# **002d2cd8-0**

Simon Austin

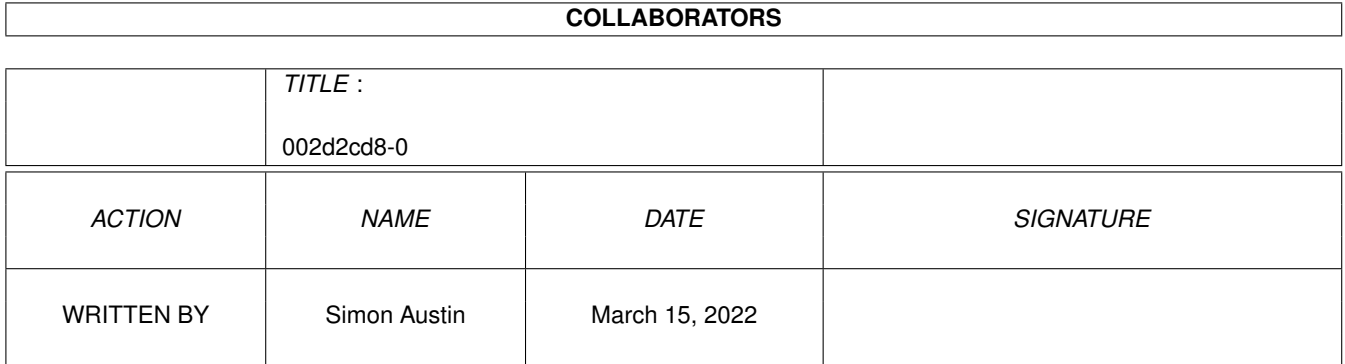

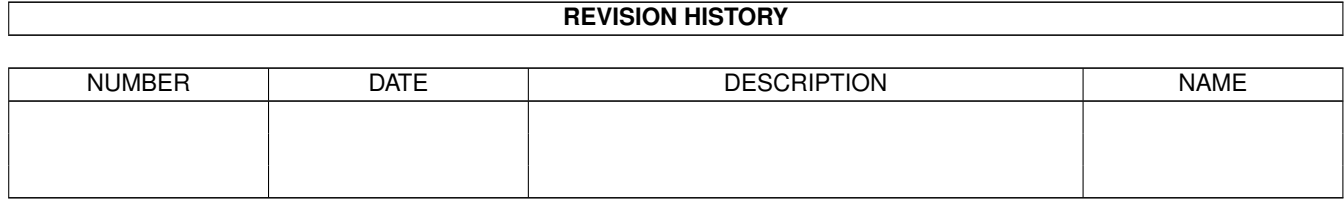

# **Contents**

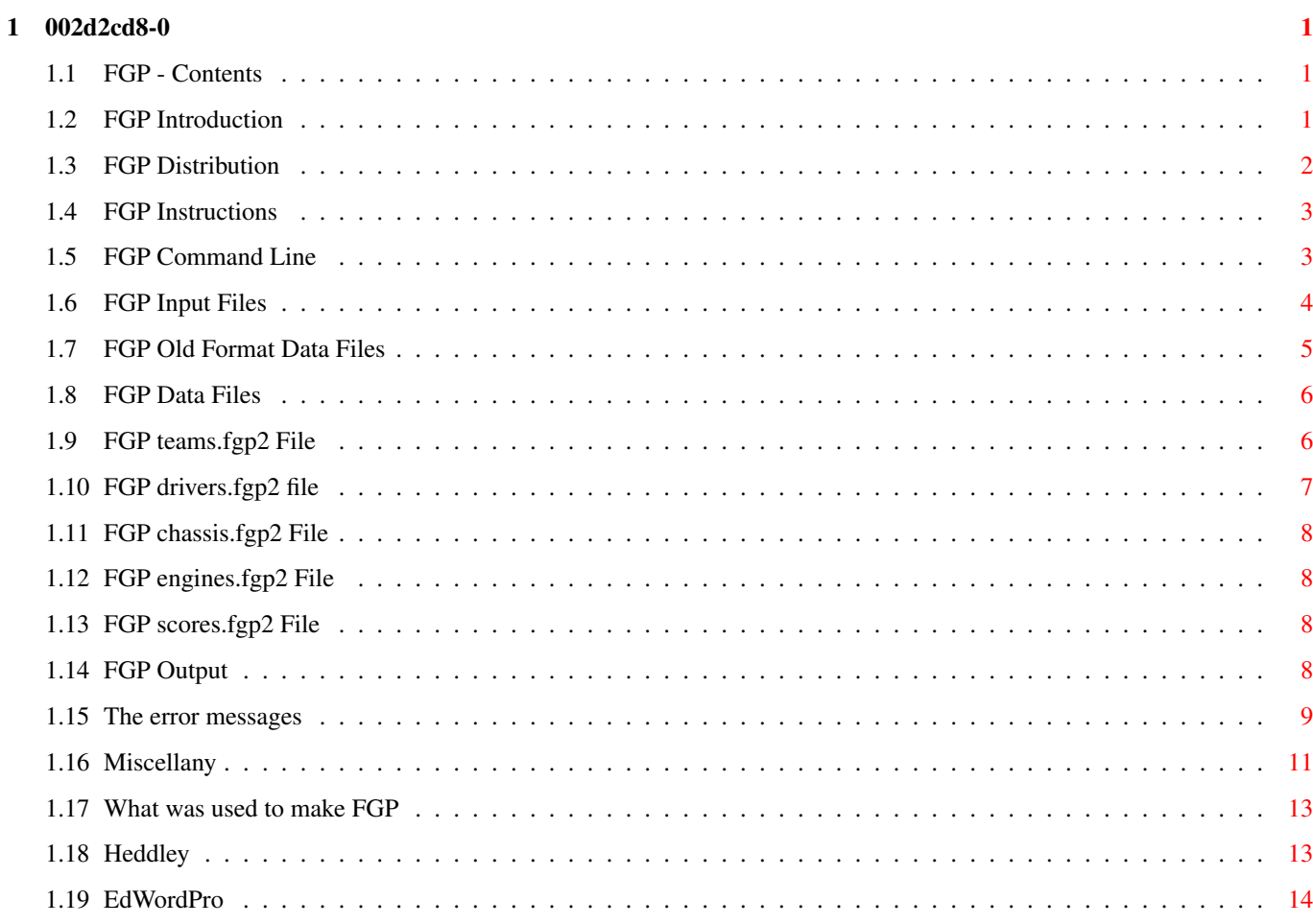

## <span id="page-3-0"></span>**Chapter 1**

## **002d2cd8-0**

#### <span id="page-3-1"></span>**1.1 FGP - Contents**

FGP Version 2.10

by~Simon~Austin

Introduction - What exactly is FGP

Distribution - What files should be here

Instructions - How do I use FGP

Miscellany - Bugs, etc.

#### <span id="page-3-2"></span>**1.2 FGP Introduction**

```
What is FGP?
```

```
FGP is a program
written~primarily~for~people~participating~in~Autosport's~Fantasy Grand
Prix~competition.~It~allows the~user to keep~track~of up to~100 individual
teams.~This is~useful~as~Autosport only ever~prints~the top~(and bottom
<shudder>)~100~teams and~most~people aren't in~there~:-(
```
Is that all it does?

Pretty much. It will however handle an~entire~season~of~results,~rather~than~the less-than-half season used~in~the~Autosport~competition.

```
What will it run on?
FGP was primarily developed on the
Amiga,~but,~by~only~using~portable~C~code, it can also be compiled
and~run~on~other~platforms.~It~has~successfully been compiled on
several~Unix~systems~and I~have~been~informed~that it has compiled on OS/2.
It~won't~compile and~run~under~either~Windows~or MS-DOS (and
similar)~since~it~requires~reasonable~sized~filenames.
I've used an earlier version of FGP, what does version 2.10 offer me?
Well first, it's much faster
than~previous~versions.~This~is~not~really~important in a program like FGP,
but~the~speed~up~is~quite~noticeable,~particularly under Unix.
Secondly, it provides an improved version
of~the~standard~race~ouput~and~two~new complete-season tables detailing
the~scores~obtained~by~the~drivers~and~the teams in all races so far.
Thirdly, to accomodate disqualified drivers a
new~form~of~data~file~is~being~used.
Fourthly, it still reads the old data
files~so~you'll~only~need~to~create~new data files if you want to.
Fifthly, it allows comments in any of
the~data~files~it~uses~(with~one~exception).
```

```
Finally, it provides more error checking
of~the~data~files~(no~more~Unknown~drivers in the output).
```
#### <span id="page-4-0"></span>**1.3 FGP Distribution**

How distributable is FGP?

FGP is freely~distributable,~although~the~©Copyright~remains~with~the Author~on the~program, the source~code~and~this~documentation~(whether in~plain~or formatted ascii,~AmigaGuide®~or~HTML~format).

Any and all data files included~in~a~distribution~archive~are~placed~in~the public domain for anyone to~use.

The rules for the~Autosport Fantasy~Grand~Prix~(the~file~Rules.doc)~are ©Copyright~1994~Haymarket Specialist~Motoring~Publications~Ltd.

Any and all data files created for or~during~the~use~of~FGP~are~the~property of the user.

What should be in the archive?

The Amiga distribution consists of~the~files~in~an~LhA~archive.~The~archive will be named~fgp???.lha,~where~???~indicates~the~version~number.~The archive will contain~the~following~files:

FGP.c - the source FGP - the actual program FGP.doc - this document in ascii format FGP.guide - this document in AmigaGuide® format

plus any associated icons.~The~archive~may,~depending~of~the~time~of distribution, contain one or more~data~files~for~use with~FGP.

There is no~standard~non-Amiga~distribution~yet.~Methods~of~distributing~the source~and~documentation are~being looked~into.

### <span id="page-5-0"></span>**1.4 FGP Instructions**

Instructions for using FGP:

The~command~line

The~input~files

The~data~files

The~output

The~error~messages Generally the process of producing the output for a particular  $\leftrightarrow$ race is as

follows:

1) Create the race data file(s) in any text editor (ed, edit, vim, memacs);

2) Run fgp with this data file (fgp data.file);

3) Fix any problems (see error~messages for more details);

4) Re-run fgp to update the scores file (fgp data.file);

5) Run fgp to produce the outputs (fgp  $-r$  -t -d).

Of course the options in 5 can be combined with the data file in 2 or 4 if you want.

#### <span id="page-5-1"></span>**1.5 FGP Command Line**

FGP uses a simple command line:

```
FGP < [-r[n]] [ -t[n]] [ -d[n]] [filename] >
```
Any or all of these options may be given on~the~command~line,~in~any order,~in any case (except for the filename,~see~below).

 $-r[n]$ 

Produce the standard single race output,~plus~a~breakdown~of~each~team's score.

-t[n]

Produce a table showing the scores for each team for each race.

 $-d[n]$ 

Produce a table showing the scores for each driver for each race.

In all three cases, a number after the~option~indicates~the~number~of races~to produce the results for. If no~number is~given,~it~is~assumed that~results for all races are required.

#### filename

This is either the full filename for the new~data~file~or~the~root filename~(Example for Example.grid,~Example.rslt~and~Example.xtra)~for the~old data~files. The case sensitivity~of this~option~is system-dependant~so~take care~with this.

#### <span id="page-6-0"></span>**1.6 FGP Input Files**

FGP can use two forms of data file, the~new~format~(detailed~here)  $\leftrightarrow$ ~and

 $then~$ 

old~format (detailed later).

The new format consists of a single ascii~text~file~which~lists~all~the drivers involved in a~particular~race,~their~finishing~positions,~whether they finished, retired,~were~disqualified~or~failed to~qualify,~where they~came in the warmup and if~they~were~nominated~for the~Driver of~the Race~award.

The format of the file is as follows:

## This is a comment, all comments start with ## at~the~ ## start~of~the~line. Comments are optional, you don't have to ## have any, or you can have as many as you want. Race name ## The Race name uniquely identifies the Race, only the first six ## characters are used so don't call two different races Sponge12 and ## Sponge13 because they won't be identified as different. Surname of driver at grid position 1 ## This is case insensitive, Schumacher is the same as schumacher. Flags for driver 1 Surname of driver at grid position 2 Flags for driver 2  $\|$  $\|$ 

Surname of driver at last grid position Flags for last driver Surname of driver who did not qualify Flags for non qualifier Surname of second driver who DNQ Flags

The 'Flags' line comprises four~items~detailing~the~driver's~result. They~are:

Status Position Warmup Nomination

Status is one of FfRrDdNn where F or~f~means~finished,~R/r~means~retired, D/d means disqualified and N/n means~did~not~qualify.

Position is the position the driver finished~in.~This~should~be~included for~retirees and disqualifications as well~as~those~who~finished.~Drivers who~DNQ should be given a finishing position~of~0.

Warmup is the position the driver~achieved~in~the~Sunday~warmup.~DNOs generally don't take part in this so~they~will~usually~be 0~again. NB there~must be six legal drivers here or~the~program~will~report an~error. If~a~driver who was in the warmup top~six~was~disqualified~the driver who~came~seventh must be included for~the~results to~be~output.~Drivers whose~positions don't matter can be~given~either~their~position or~0.

Nomination is either + for the nominated driver~or~-~for~those~who~aren't. Only one nominated driver is allowed and~there~will~be~an~error~message if~this is the case.

#### <span id="page-7-0"></span>**1.7 FGP Old Format Data Files**

The three race data~files~must~be~named~race.grid,~race.rslt~and race.xtra~where race can be~anything,~but~it~must~be the same~for all three~files.~Generally I use the~name~of~the~host~country to~make identification~easier.

The .grid file details the starting grid of a race and is of the form:

```
no_of_drivers
driver1
driver2
|
|
driverN
```
This file can be created in any~text~editor~(memacs, ~ed)~and~contains on~its~first line the number~of~drivers~in~the~race~including any~non-qualifiers. The following N~lines~are~the~surnames of~the~drivers in~grid~order, non-qualifiers last.~Thus~for~Brazil~this file~had~28 entries~(26~drivers and 2~non-qualifiers),~whilst~for San~Marino~there were~only 26~(25~drivers and 1~non-qualifier).~NB Only~the~first six letters~of~each name~are~actually~required, a spelling~mistake~in~these will~be~reported as~an~unknown driver~by the program.

The .xtra file details~the~fastest~warmup~drivers,~the~nominated driver,~the~last classified driver~and~the~last~qualifier:

warmup1 warmup2  $\|$ warmup6 nominated last\_classified last\_qualifier

This file is also a simple~text~file,~the~six~warmup~drivers~and~the nominated driver are~the~surnames~of~the~drivers~whilst~last\_classified and~last\_qualifier~are~numbers.~The~last\_classified~is the~position of~the~last~unretired~driver,~for~example in~Brazil the~number~would be 12~since~12~drivers~crossed the~finish~line. NB~It is not~always~the case that~you~have~to cross~the line to~be~classified.~In South~Africa~in 1993~only~five~drivers made it~to the~finish~line, but~the~fifth~driver was~classified~seventh since he~hadn't~completed~as many~laps~as two drivers~who~crashed~before they~finished.~The~last\_qualifier~is~normally 26,~but~this~may change~if, for~various~reasons,~some teams are~not running~all~their~cars.

The .rslt file contains the positions of~the~drivers~at~the~end of~the~race.~All drivers who started the race~must~be~in~here,~but~don't include~the~non-qualifiers. The~drivers~must~match~exactly~with~those detailed in~the~.grid file otherwise~you may~get~some~funny results,~drivers~appearing~twice~and suchlike. The~file is~just:

driver1 driver2 | | driverN

### <span id="page-8-0"></span>**1.8 FGP Data Files**

FGP uses five data files to store the driver/team details. These  $\leftrightarrow$ are:

teams.fgp2 drivers.fgp2 chassis.fgp2 engines.fgp2 scores.fgp2

#### <span id="page-8-1"></span>**1.9 FGP teams.fgp2 File**

teams.fgp2 details the fantasy teams taking part~in~the competition.~Each~team consists of three drivers, a chassis and~an engine.~Details of how~to~make a team are in the Rules. The teams.fgp2 file is constructed as follows: ## Comments. 8 ## Number of teams in the competition. ## Team 1 details Owner Name Driver 1 Surname Driver 2 Surname Test Driver Surname Chassis Engine ## Team 2 details  $\|$ | ## Team 8 details

#### <span id="page-9-0"></span>**1.10 FGP drivers.fgp2 file**

drivers.fgp2 is the largest data file used by~FGP.~It~contains the~full~name~and team of each driver in~the~real~Formula~One~competition. Currently~drivers.fgp2 can contain a~maximum~of 100~drivers~and this seems~to be~sufficient at the moment.

The file is constructed as follows:

## Comments can be used, but aren't required. Surname First name Chassis Engine

repeated for each driver. If~drivers~enter~the~competition~who~weren't originally listed, they can be~added to~the end~of~the file~as~required. If~a driver moves from one team to~another~during~a~season~(e.g.~Philipe Alliot~or Andrea de Cesaris) this~should~be~reflected~by~changing~the chassis and~engine names.

The surname and first name should be cased as they will~appear~in~the final~ouput (e.g. de Cesaris, Schumacher), the case of~the~chassis~and engine is~irrelevant.

NB: If you change an entry and then re-score~an~earlier~race~the~change in~chassis/engine will be noted with a~non-fatal~error~message.~If~you did~not~intend for that driver/car~combination to be~used~for that~race then~you'll~have to change the file to~the correct~combination~and~score the~race~again.~This method of warning~about changes~was~implemented~in order~to~allow~mistakes to be corrected in~prior races~in~an~inobtrusive manner~as~possible.

### <span id="page-10-0"></span>**1.11 FGP chassis.fgp2 File**

chassis.fgp2 is a simple list of all the available~chassis~names as~they~will be used.

Format:

Name 1 Name 2  $\|$ Name N

### <span id="page-10-1"></span>**1.12 FGP engines.fgp2 File**

engines.fgp2 is just a simple list of the available~engine~names as~they~will be used.

Format:

Engine 1 Engine 2  $\|$ Engine N

#### <span id="page-10-2"></span>**1.13 FGP scores.fgp2 File**

scores.fgp2 contains the points scored by the drivers in~all~the races~so~far recorded.

This file is not meant to be altered by the~user.~Warning:~altering this~file may result in incorrect results. Note also that this is the only data file in which comments cannot be used.

#### <span id="page-10-3"></span>**1.14 FGP Output**

```
FGP can produce three forms of
output.~The~output~required~is~indicated~by~the
                command~line
```
.

Race~scores

Teams~table

Driver~table

Normally, FGP sends its output to the standard~output.~On~the~Amiga~this~will~result in the output appearing in the~console~from~which~FGP~was~started.~Under Unix the output will appear in

```
the~shell~you~started~FGP~from.~This~method allows the output to
be~redirected~as~required. The~output~may~be~directed into a file or
piped~through~another~program (on~the~Amiga,~piping~requires either a
second~console or~a~Unix-style~pipe~command~installed).
    FGP -r >results.txt
    FGP >results.txt -r
These two commands will produce the standard
race~scores~and~save~them~in~a~file called results.txt.
    FGP -r | more
Under Unix (or AmigaDOS with
an~appropriate~setup)~this~will~send~the~results to the console/shell but
stop~every screen~to~allow~you to~read~the~output.
NB: At least on my Amiga, more tends
to~miss~the~first~few~characters~when~reading from a pipe.
    FGP -r | most
Is a better method since Most doesn't
miss~the~first~characters~in~the~pipe.~Most is available from the
Aminet~in~text/show~directory.
To pipe the output on an Amiga without
a~Unix-style~pipe~you'll~have~to~open~a second console. In the first type
    FGP -r >PIPE:fgp.out
In the second console type
    more <PIPE:fgp.out
It's much easier to install
a~proper~pipe~though.~The~appropriate~programs~can be found on
```
#### <span id="page-11-0"></span>**1.15 The error messages**

When reading in a data file, FGP will produce a message if it finds an error in the file(s). There are two sorts of error message; fatal and non-fatal. Fatal error messages will stop the program immediately, but non-fatal ones won't. If a line number is listed it means the line number in the file not including comments.

the~Aminet.~Just~search~for~finkeltools.lha. I~think it's in~util/shell.

Fatal errors are:

Usage:  $FGP < [-r[n]] [-t[n]] [-d[n]] [filename] >$ 

This means you didn't give FGP the correct commands.

Unable to open "filename".

FGP couldn't find one of the files it requires to run. NB if you're using a single input file (e.g. Italy.data), FGP will not report if it is missing but try to find an old format file called Italy.data.grid and report if that is missing

Error in file "filename" on line n. Unknown driver.

FGP encountered, in the named file, a driver's name which it doesn't know. This either means a name has been wrongly spelt or a new driver has driven. In the first case you should correct the spelling, in the second the new driver should be added to the bottom of the drivers.fgp2 file.

Error in file "filename" on line n. Illegal nominated driver.

The nominated driver was not an existing driver.

Error in file "filename" on line n. Illegal final classified driver.

The final classified driver was greater than the actual number of drivers competing.

Error in file "filename" on line n. Illegal last qualified driver.

The last qualified driver was greater than the actual number of drivers competing.

Error in file "filename" on line n. Final classified/last qualified driver mismatch.

The final classified driver was less than the last qualified driver.

Error in file "filename" on line n. Flag not one of FRDN.

The status flag was incorrect.

Error in file "filename" on line n. Illegal finishing position.

The driver's finishing position was not within the range 0 to 26.

Error in file "filename" on line n. Illegal warmup position.

Same error but for the warmup position.

Error in file "filename" on line n. Nominated flag not - or +.

The nominated flag must be - or  $+$ .

Error in file "filename" on line n. Too many nominated drivers. Two drivers have a + as their nominated flag.

Error in file "filename" on line 0. Not enough warmup positions.

At least six drivers must be given a warmup position, if a driver in the top six warmup positions is disqualified, his points are forfeit and the 7th fastest wamup driver should be supplied. NB this error always gives line 0

as the error line.

Non-fatal errors are:

Driver's car has changed from Chassis1 to Chassis2.

Driver's engine has changed from Engine1 to Engine2.

These errors will occur if you re-score a race and FGP detects that when the race was first scored the driver had a different car/engine to this time. If the new combination is correct you don't need to do anything, but if the old combination was correct you'll have to adjust drivers.fgp2 and re-score the race again.

#### <span id="page-13-0"></span>**1.16 Miscellany**

Bugs:

There may still be some bugs left in FGP. There have been quite a few changes since the last version and, whilst I've tried to fix everything, some things may have slipped through the net.

If you think you've found a bug, please don't hesitate to contact me. You can email me at either of the following addresses:

> austins@sol1.uel.ac.uk austins@bkmain.uel.ac.uk

Sol1 is the preffered address unless you've got a MIME compatible system in which case BKMAIN is better.

If you do report a bug, it would be nice if you could send the data files you were using at the time. Don't worry about which sort of compression or archival to use, I can cope with all the common methods.

The 'impossible Unix bug' section:

There have been a couple of bug reports where a driver's points appeared in the breakdown but not actually in the driver's score. This bug only occurs under Unix and should in fact be impossible. If you do find something like this please contact me a soon as possible and send me the data files you were using.

The 'my output seems funny' section:

There are a couple of things that can happen if there are 'errors' in the data files. If two drivers are given the same finishing position then a strange blank line will appear in the output:

7 Berger 9 (00+0+09+0-0-0) etc. 7 0 (00+0+00+0-0-0) etc. The driver who should be given position 8 has been given an earlier position. A similar error in the warmup positions is less noticeable but the warmup points will be incorrectly allocated.

Another problem can occur if there is a blank line at the end of the drivers.fgp2 file. Normally, blank lines in the data files will be flagged as unknown drivers, but if there is also a blank line in drivers.fgp2 the results may be unusual.

The 'but that's not what Autosport gave them' problem:

With version 2.10 of FGP comes the facility to disqualify drivers. The Autosport rules state that 'Drivers who are disqualified ... will lose all points gained from that weekend.' From the results in Autosport when Michael Schumacher was DQed from the Belgium GP it can be seen that this includes points scored by their cars. Also from the Belgium GP results Damon Hill scored two points by finishing ahead of his grid position. Since he started from third and finished second I assumed that when a driver is DQed all those behind him are considered, for the purposes of the increase on grid position points, to have moved up one position.

However, when Olivier Panis was DQed from the Portuguese GP all those drivers who finished after him were not given this extra point. For example Gianni Morbidelli, who finished in 10th after Panis and started 16th, was only given 6 points even though Autosport listed him as finishing 9th. The program will award 7 points which I believe is correct although I haven't yet contacted Autosport to check this.

Of course, there may be instances where I have really got it wrong, in which case please contact me at the above address.

Version History:

1.00 - First version. Very user-unfriendly, input was by driver/chassis/engine number only. Team results were output in the order the teams were in the input file and drivers were listed by number. No spaces allowed in names.

1.01 - Teams results now output with driver's name. Added Grid/Results output. Due to a mind block placed on me by aliens I was unable to ouput the grid/results as names and had to just ouput the driver's number. The results only listed up to the last classified driver.

1.02 - Mind block removed. Grid/results now displayed with names and including retired drivers. Tidied up the team results to use more white space.

1.03 - Fixed no spaces problem.

2.00 - Total rewrite. Allowed data input as drivers name, used seperate data file to hold drivers chassis/engine. New output format suggested by J Simpson.

2.01 - Added facility to handle races with other than 28 entrants (26 qualifiers and 2 non-qualifiers). Added -/+u command line to stop FGP

updating the scores file. Kludged ''bug'' causing confusion between Ferrari chassis and Ferrari engine. Fixed bug causing confusion between Ford Zetec-R and Ford HB V8.

2.02 - Increased length of names from 20 characters to 80, increased number of possible teams from 10 to 50. General tidying up of code. Changed output slightly.

2.02a - Uses new rules

2.02b - Further rule changes

2.03 - Bug fixed: If a team had a negative score it would be replaced by team 0 (which consisted mainly of Unknowns). Some code tidying and a potential bug fixed.

2.10 - Added: New output, new input file. Speeded up program. Comments allowed in data files. Enhanced error checking. Entire seasons's results recorded

#### <span id="page-15-0"></span>**1.17 What was used to make FGP**

FGP was created on an Amiga 1200 with 4MB and a 163MB hard drive.

The AmigaGuide® and HTML docs were created using a combination of Heddley and EdWordPro .

> Heddley is ©1994 Edd Dumbill. EdWordPro is ©1994 Martin Reddy.

Many thanks must go to John Simpson for help with various parts of the program. Thanks also to Alex & Lynne, Dave, Chris, David, Martin and TIM for their help in testing FGP.

#### <span id="page-15-1"></span>**1.18 Heddley**

NAME Heddley SYNOPSIS Heddley FILE,FONT/K,FONTSIZE/K/N,TEXTWIDTH/K/N,EDITOR/K, FGPEN/K/N,BGPEN/K/N,HELPFILE/K DESCRIPTION Heddley is a hypertext editor for AmigaGuide®. It is capable of

reading files in AmigaGuide® format and outputting them in

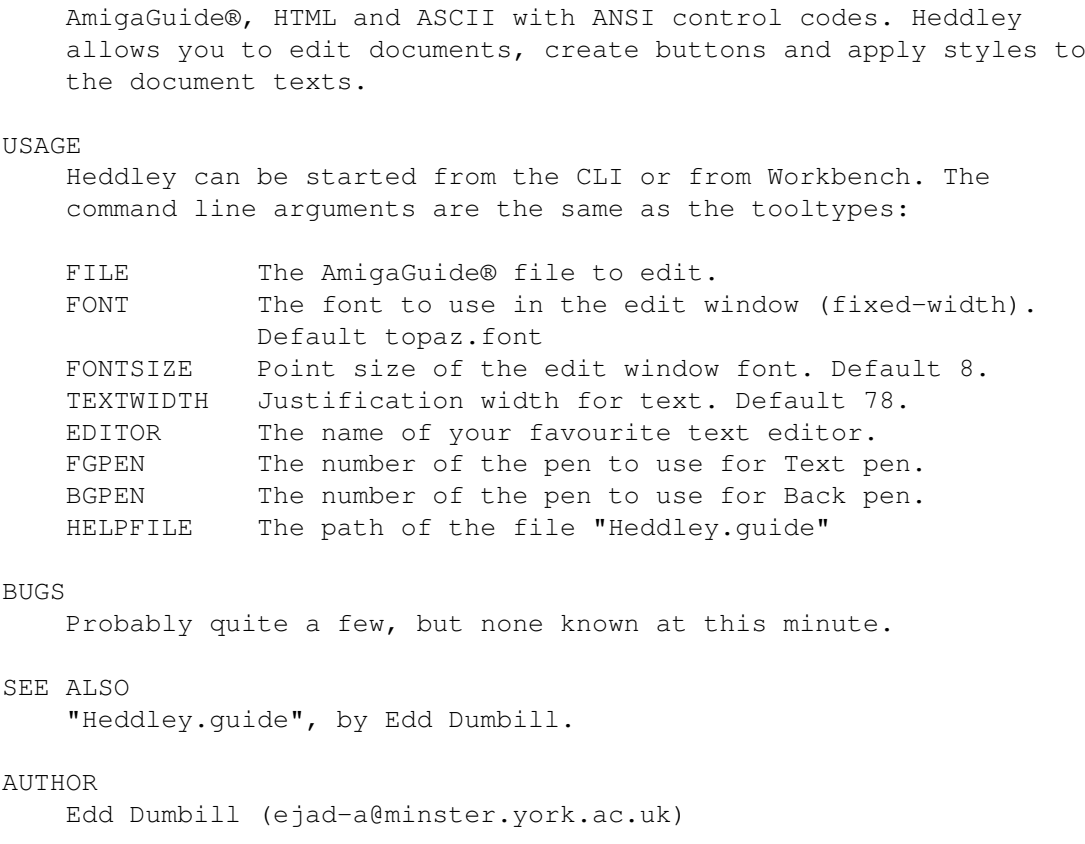

### <span id="page-16-0"></span>**1.19 EdWordPro**

===========================================

=========---- Profession V4.1 ----=========

GENERAL INTRODUCTORY TEXT

MARTIN REDDY, 1994

INTRODUCTION ~~~~~~~~~~~~

EdWord is an extremely powerful, general purpose text editor which offers a host of useful and helpful facilities. It was initially released as a

Shareware program, but since that time it has undergone a myriad of improvements and updates resulting in the current version which provides an indispensable aid for every Amiga user. As you might expect, the basic function of EdWord is to edit text and in this role, it offers all the rudimentary facilities which any text editor might offer, but what makes EdWord that bit more special are the extra options which it provides. The following is a list of some of the more notable functions which are supported by version 4.1 :-

· Multiple Documents: you can edit up to 15 documents at once (memory permitting, of course) with a split screen option to view two of them together.

· A Macro Facility: lets you record any sequence of keypresses/ mouse clicks and menu selections, and then play them back. This is very useful for automating small repetitive jobs.

· An ARexx port offering an extensive and comprehensive range of commands to provide full automation of EdWord; with the ability to enter these commands directly (without using ARexx), as well as run any ARexx script from within the editor.

· PowerPacker Support: EdWord will (optionally) decrunch any data files which have been packed with this cruncher

· A new few feature called Auto Suggest whereby if you type in a filename which doesn't exist when loading, then EdWord will make an intelligent suggestion as to what you actually meant to type in!

· AppWindow Support: When running EdWord on a WorkBench screen, it is possible to load a file by simply dragging its icon into the editor's window

· A calculator which lets you perform basic arithmetic as well as convert numbers between different bases including decimal, hexa- decimal, octal and binary

· An auto indenting facility as well as a symbolic indenting facility (i.e. EdWord can automatically indent your source code as you enter it)

· Text Casing of language keywords. i.e. certain keywords can be forced into a certain case (Uppercase,Lowercase or Capitalised) Useful to maintain a consistent look to a piece of source code

· Access to AmigaDOS to allow the user the ability to run any DOS command (This could be used to run a compiler or assembler through the editor)

· The ability to use either the standard EdWord file requester or the Arp or Asl library ones

· An ASCII table of printable character codes with the ability to insert any such character into the current text (from ASCII code 0 to 255)

· The ability to sort a block alphabetically - this could be used for arranging a list of names, games etc.

· checks RAM for any viruses or suspicious programs when it first loads up

and alerts the user if it finds anything strange.

· Various screen resolutions are supported including PAL and NTSC standards, custom or WorkBench screen and the ability to work in interlace mode.

· Powerful printing options including the setting of margins, the page length, the ability to include page numbers and to specify the print pitch and quality.